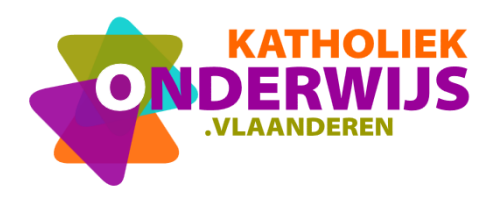

## **Makey Makey stappenplan 4: Speel Pacman met de Makey Makey**

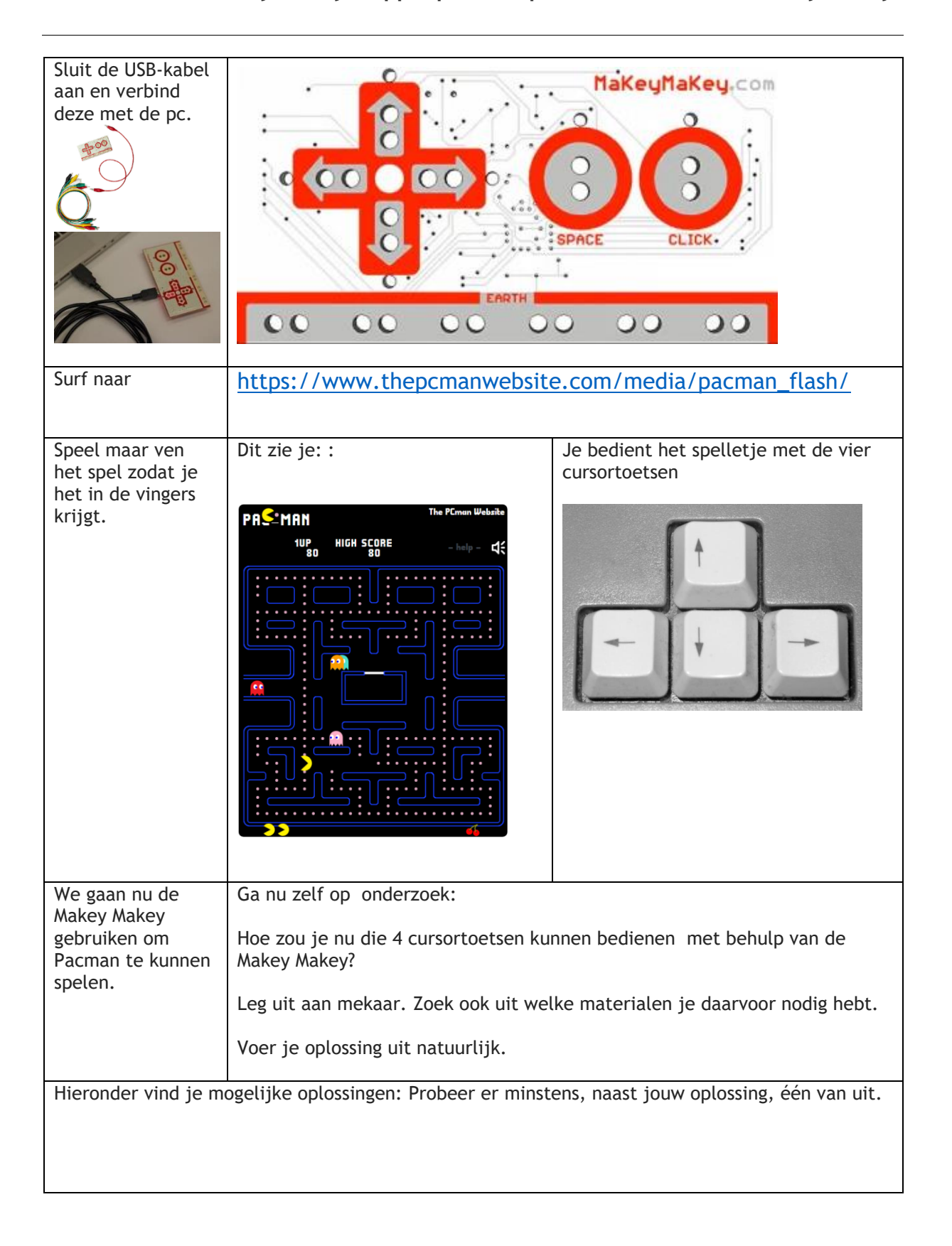

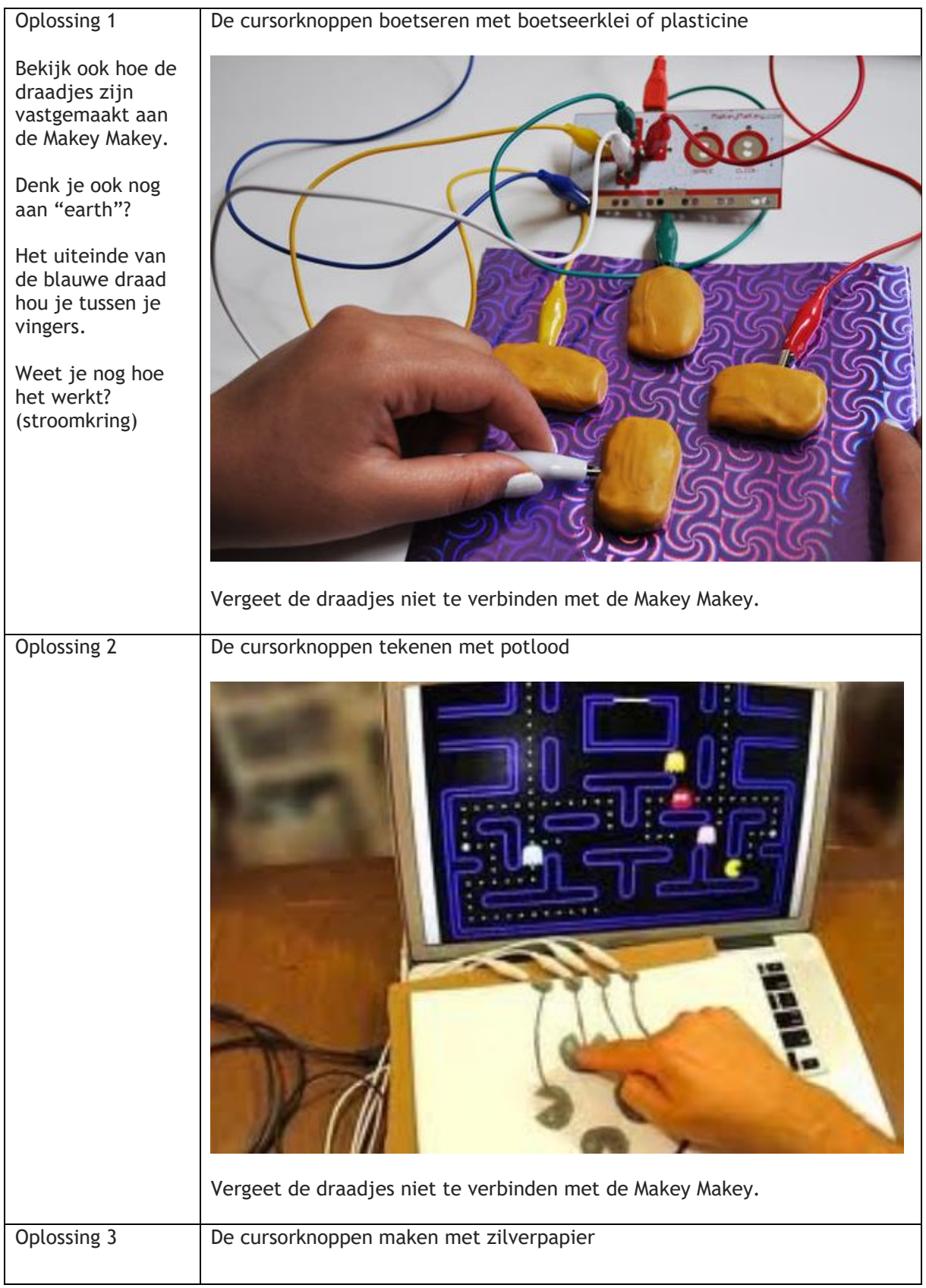

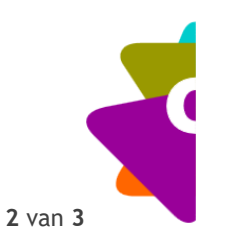

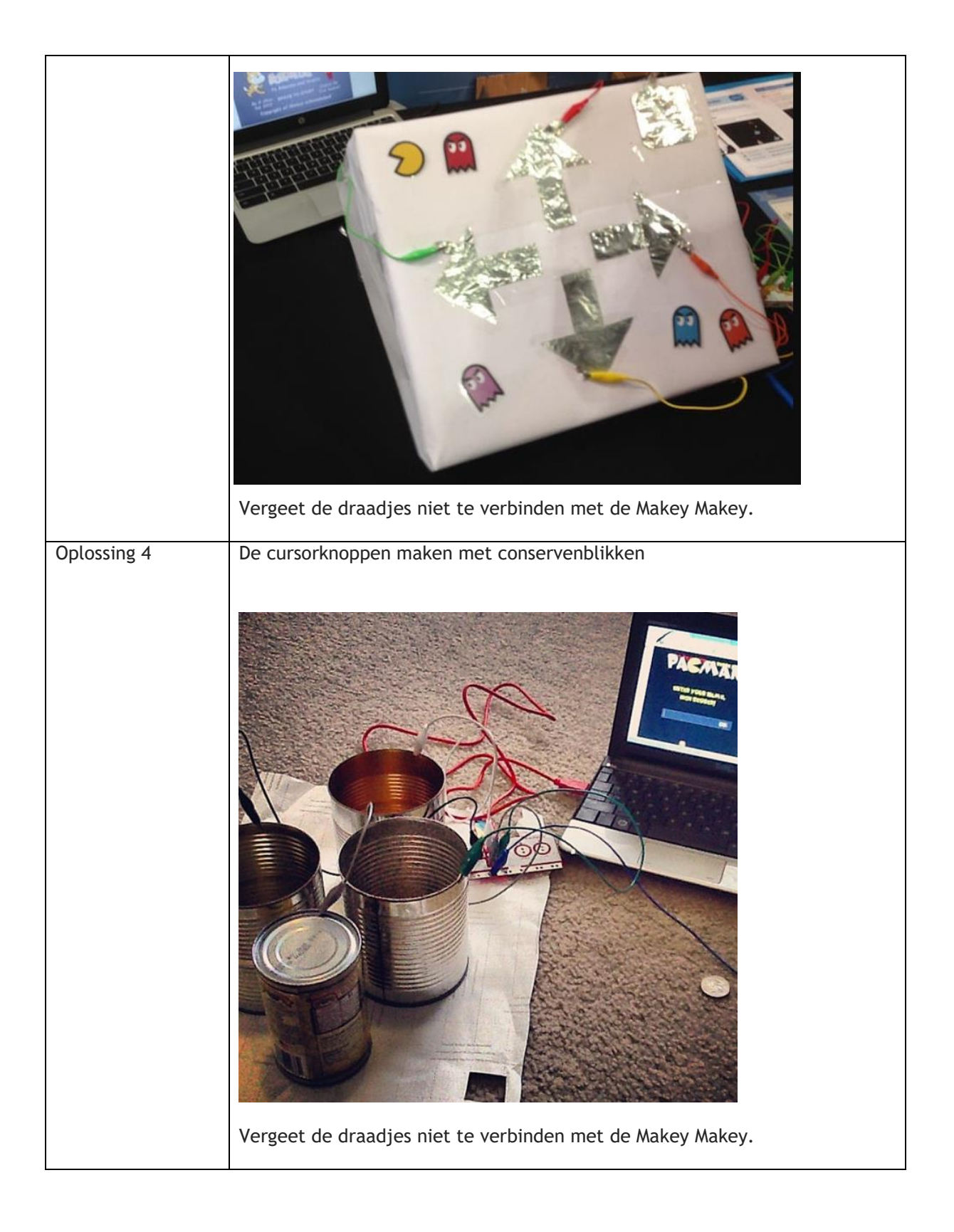

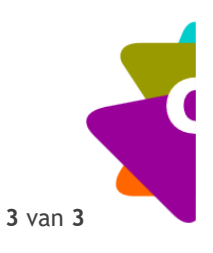